## **Chapter 9**

# **Answers Chapter 9**

## **Exercises**

#### **9.1.4**

- **a)** Solving the equations for each year yields 5 slightly different values for a, ranging from 0.0148 to 0.0169. This range is used as the initial edges for the bisection method. The result is  $a = 0.0165$ , see program **ex914.m**.
- **b)** See Figure 9.1.
- **c)** The calculated population in 2000 is 5.7722 billion, the actual population was 6.0849. (Numbers taken from U.S. Census Bureau.) The error is 5.14%.
- **d**) Newton's method results in  $a = 0.0165$  after three iterations. See program **ex914.m**.

#### **9.1.5**

- **a)** Using Newton's method results in  $r = 2.5512$ ,  $a = 0.0169$ , after two iterations. See program **ex915.m**
- **b)** The calculated population in 2000 is 5.9271 billion, the actual population was 6.0849. The error is 2.59%.

#### **9.1.6**

**a)**

$$
\frac{\partial J}{\partial a} = \sum_{t=0}^{t=10} (r(t; a, r_0, R) - d_t) \frac{r_0 R t e^{-at} (R - r_0)}{(r_0 + e^{-at} (R - r_0))^2}
$$

$$
\frac{\partial J}{\partial r_0} = \sum_{t=0}^{t=10} (r(t; a, r_0, R) - d_t) \frac{R^2 e^{-at}}{(r_0 + e^{-at} (R - r_0))^2}
$$

$$
\frac{\partial J}{\partial R} = \sum_{t=0}^{t=10} (r(t; a, r_0, R) - d_t) \frac{r_0^2 (1 - e^{-at})}{(r_0 + e^{-at} (R - r_0))^2}
$$

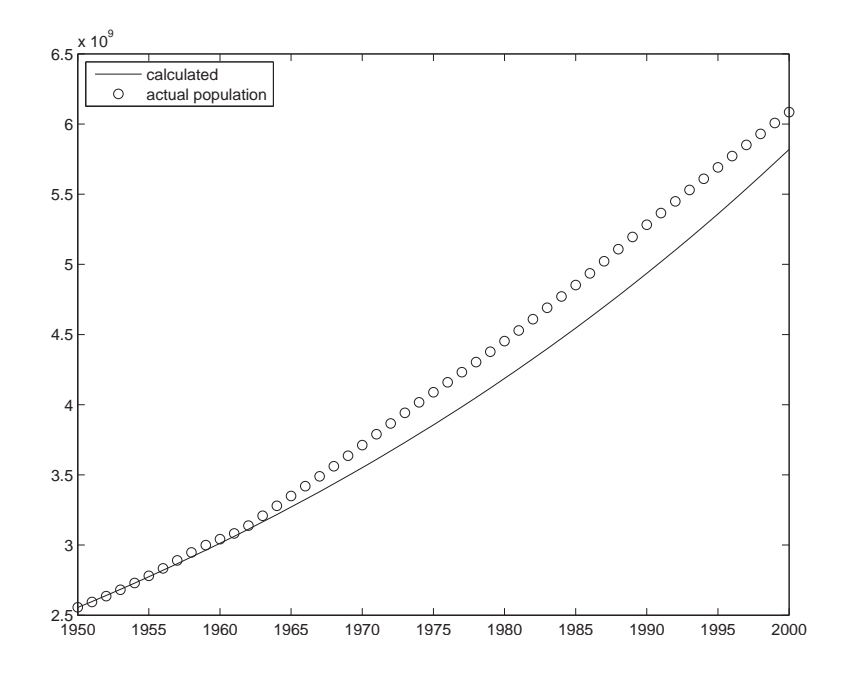

Figure 9.1: Excercise 9.1.4 b) World Population.

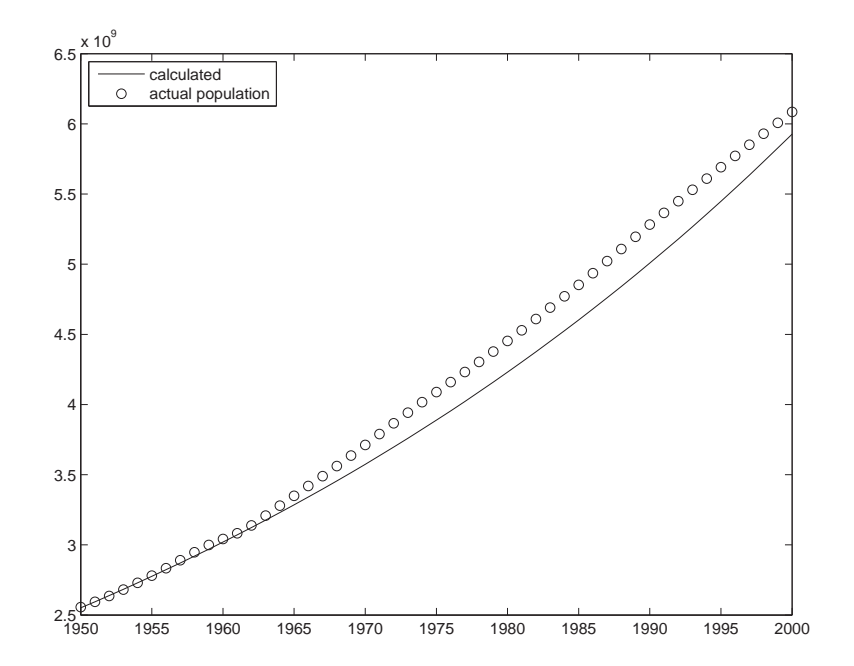

Figure 9.2: Excercise 9.1.5 b) World Population.

**b)** For

$$
a = 0,
$$
  
 $r_0 = R = \frac{1}{11} \sum_{t=0}^{t=10} d_t,$ 

$$
\frac{\partial J}{\partial a} = \sum_{t=0}^{t=10} (r(t; a, r_0, R) - d_t) \frac{r_0 R t (R - r_0)}{(r_0 + (R - r_0))^2} = \sum_{t=0}^{t=10} (r(t; a, r_0, R) - d_t) \frac{0}{(r_0 + (R - r_0))^2} = 0.
$$

When  $a = 0$ , we have that  $r'(t) = 0$ , and  $r(t) = r(0) = r_0$ .

$$
\frac{\partial J}{\partial r_0} = \sum_{t=0}^{t=10} (r(t; a, r_0, R) - d_t) \frac{R^2}{(r_0 + (R - r_0))^2} = \sum_{t=0}^{t=10} (r(t; a, r_0, R) - d_t) = \sum_{t=0}^{t=10} r_0 - \sum_{t=0}^{t=10} d_t = 0
$$

$$
\frac{\partial J}{\partial R} = \sum_{t=0}^{t=10} (r(t; a, r_0, R) - d_t) \frac{r_0^2 (1 - 1)}{(r_0 + (R - r_0))^2} = \sum_{t=0}^{t=10} (r(t; a, r_0, R) - d_t) \frac{0}{(r_0 + (R - r_0))^2} = 0
$$

- **c)** See program **ex916.m**
- **d)** Newton's method returns the starting position.

**e)** for

$$
(\widetilde{a}, \widetilde{r_0}, \widetilde{R}) = (0.05, 5.0, 11.0),
$$

Newton's method returns

$$
(0.036, 5.285, 9.213).
$$

**f)** for

$$
(\widetilde{a}, \widetilde{r_0}, \widetilde{R}) = (0.01, 5.0, 11.0),
$$

Newton's method returns

$$
(0.0, r = 5.687, R = 5.687).
$$

**g)** for

$$
(\tilde{a}, \tilde{r_0}, R) = (0.8, 5.0, 11.0),
$$

Newton's method returns

$$
(-19.23, r = 5.284, R = 8.526).
$$

**h**) In section 5.5.2 we find  $R = 11.44$ , and  $a = 0.027$ . The initial guess is important.

#### **Programs (MATLAB)**

#### **ex914.m**

```
function ex914
\mathsf{S}% Bisection and Newton's method for finding 'a' in population growth
% Starting points: 0.0148 and 0.0169 for bisection,
% 0.0148 for Newton
% Bisection;
ls = 0.0148;
rs = 0.0169;
while ((rs-ls) > 0.00001)
 midd = (ls+rs)*(0.5;if (ex914a(1s)*ex914a(midd) < 0)rs=midd;
  else
   ls = midd;end
 end
Bres = midd
% Newton:
x = 0.0148;d = 100;j=0;while (d > 0.00001)
xp = x - ex914a(x)/ex914d(x);d= abs (x-xp);
 x=xp;
j=j+1end
Nres = x
% Create figure to compare with actual numbers:
a=Nres;
t=[0:50];
y=t+1950;
Pop=2.555*1e9*exp(t*a);
USC=[2555948654,2593751978,2635830950,2681188031,2729296850,
2780907497,2834042890,2890057665,2946761863,2999303775,
3041593413,3082587875,3138805626,3208557765,3279921533,
3349157095,3419597944,3489539835,3561584085,3636415012,
3711800786,3789459117,3865863923,3941725131,4016384740,
4089026773,4160182844,4231882118,4303414792,4377673820,
```

```
4452766336,4528969006,4609080226,4690922711,4771126065,
4852574467,4935986347,5021959865,5108492222,5194873063,
5282371928,5365708797,5448725522,5529987425,5610065463,
5690982026,5771360981, 5850822196,5929679830,6007529585,
6084907596];
plot(y,Pop,y,USC,'bo')
legend('calculated','actual population','Location','NorthWest')
function Gs = ex914a(a)dt = [2.555, 2.595, 2.635, 2.680, 2.728, 2.780]*1e9;t = [1, 2, 3, 4, 5];G= (2.555e9*exp(a*t) - dt(2:6)).*(2.555e9*t.*exp(a*t));Gs = sum(G):
function dGs = ex914d(a)dt = [2.555, 2.595, 2.635, 2.680, 2.728, 2.780]*1e9;
```
125

```
t = [1, 2, 3, 4, 5];dG=2.555e9*2.555e9*2*t.*t.*exp(2*ast) -2.555e9*dt(2:6).*t.*t.*exp(3*t);dGs=sum(dG);
```
## **ex915.m**

```
function ex915
%
% Newton's method for finding 'a' and 'r0' in population growth
% Starting Points: a = 0.0165, r0 = 2.555 billion
global dt;
global t;
 dt = [2.555, 2.595, 2.635, 2.680, 2.728, 2.780];
t = [0, 1, 2, 3, 4, 5];r = 2.555:
a = 0.0165;it = 0;C2 = 42.0;% Newton:
x = [r;a]while (C2 > 1.0e-6)M = [dFdr(x(1),x(2)), dFda(x(1),x(2)); dGdr(x(1),x(2)), dGda(x(1),x(2))];
  V = [F(x(1),x(2));G(x(1),x(2))];xn = x-inv(M)*V;x=xnC2 = abs(F(x(1), x(2))) + abs(G(x(1), x(2)))
```

```
126 CHAPTER 9. ANSWERS CHAPTER 9
 it = it+1end
r=x(1)a = x(2)% Create figure to compare with actual numbers:
t=[0:50];
y=t+1950;
Pop=r*1e9*exp(t*a);
USC=[2555948654,2593751978,2635830950,2681188031, 2729296850,
2780907497,2834042890,2890057665,2946761863,2999303775,
3041593413,3082587875,3138805626,3208557765,3279921533,
3349157095,3419597944,3489539835,3561584085,3636415012,
3711800786,3789459117,3865863923,3941725131,4016384740,
4089026773,4160182844,4231882118,4303414792,4377673820,
4452766336,4528969006,4609080226,4690922711,4771126065,
4852574467,4935986347,5021959865,5108492222,5194873063,
5282371928,5365708797,5448725522,5529987425,5610065463,
5690982026,5771360981, 5850822196,5929679830,6007529585,
6084907596];
plot(y,Pop,y,USC,'bo')
legend('calculated','actual population','Location','NorthWest')
function f = F(r, a)global t;
 global dt;
 v = (r * exp(a * t) - dt) *r.*t.*exp(a * t);f = sum(v);function g = G(r, a)global t;
 global dt;
 v = (r*exp(a*t) -dt) . *exp(a*t);q = sum(v);function dFdr = dFdr(r, a)global t;
 global dt;
  v = 2*rx + t.*exp(2*axt) -dt.*t.*exp(axt);dFdr = sum(v);function dFda = dFda(r, a)global t;
 global dt;
 v = 2*rx*t.*t.*exp(2*ast) -dt*r.*t.*t.*exp(axt);dFda= sum(v);
```

```
function ddr = ddr(r, a)global t;
 global dt;
 v = exp(2*axt);ddr = sum(v);function dGda = dGda(r, a)global t;
 global dt;
 v = r*2*t.*exp(2*ast)-t.*dt.*exp(axt);dGda = sum(v);
```
#### **ex916.m**

```
function ex916
\mathbf{S}% Solves the expression for 'J' using Newton's method
global dt;
global t;
 dt = [5.284, 5.367, 5.450, 5.531, 5.611, 5.691, 5.769, 5.847, 5.925, 6.003, ...6.080];
 t = [0, 1, 2, 3, 4, 5, 6, 7, 8, 9, 10];
% NEWTON Starting point: a=0.025 r=5.0 R=11.0
a = 0.05;r = 5.0;R= 11.0;
it=0;C2 = 300.0;while (C2 > 1.0e-6)x = [a; r; R];M = [d2Jdada(a,r,R), d2Jdadr(a,r,R), d2JdadR(a,r,R); d2Jdadr(a,r,R),d2Jdrdr(a,r,R),d2JdrdR(a,r,R);d2JdadR(a,r,R),d2JdrdR(a,r,R),
      d2JdRdR(a,r,R) ];
 V = [dJda(a, r, R); dJdr(a, r, R); dJdR(a, r, R)];
 xn = x-inv(M)*V;it = it+1;a = xn(1);r = xn(2);R = xn(3);C2 = abs(dJda(a,r,R)) + abs(dJdr(a,r,R)) + abs(dJdR(a,r,R));
end
% functions used
function J = J(a, r, R)global t;
```

```
global dt;
     v = (r * R. / (r + exp(-a * t) * (R-r))) - dt;J = 0.5*sum(v.*v);function dJda = dJda(a,r,R)global t;
   global dt;
     Funcr = R*r./(r+exp(-a*t)*(R-r));f = r+exp(-a*t)*(R-r);v= (Func-dt) * R *r.*t.*exp(-a*t)*(R-r)./(f.*f);dJda = sum(v);function d2Jdada = d2Jdada(a,r, R)
 global t;
 global dt;
       Funcr = R*r./(r+exp(-a*t)*(R-r));f = r+exp(-a*t)*(R-r);drda = R*r.*t.*exp(-a*t)*(R-r)./(f.*f);
      drda2 = R*rx(R-r)*t.*t.*exp(-a*t)*(exp(-a*t)*(R-r)-r)./(f.*f.*f);
      tot = drda.*drda + (Funcr-dt).*drda2;d2Jdada = sum(tot);function d2Jdadr = d2Jdadr(a,r,R)global t;
 global dt;
       Funcr = R*r./(r+exp(-a*t)*(R-r));f = r+exp(-a*t)*(R-r);drda = R*r.*t.*exp(-a*t)*(R-r)./(f.*f);
       drdr = R*R*exp(-a*t)./(f.*f);
       drdrda = R*R*t.*exp(-a*t).*(R-r)*exp(-a*t) -r)./(f.*f.*f);
       tot = drdr.*drda + (Funcr-dt).*drdra;d2Jdadr = sum(tot);function d2JdadR = d2JdadR(a,r,R)global t;
 global dt;
       Funcr = R*r./(r+exp(-a*t)*(R-r));f = r+exp(-a*t)*(R-r);drda = R*r.*t.*exp(-a*t)*(R-r)./(f.*f);
       drdR = r*r.*(1-exp(-a*t))./(f.*f);
       drdRda = r*rt.*exp(-a*t).*(-exp(-a*t)*(R-r) +2*R -r)./(f.*f.*f);
       tot = dr dR. * drda + (Funcr-dt). * drdRda;d2JdadR = sum(tot);function d2Jdrdr = d2Jdrdr(a,r,R)
```

```
global t;
  global dt;
       Funcr = R*r./(r+exp(-a*t)*(R-r));f = r+exp(-a*t)*(R-r);drdr = R*R*exp(-a*t). /(f.*f);
       drdr2 = 2*R*R*exp(-a*t) . * (exp(-a*t) - 1) . / (f . *f . *f);tot = drdr. *drdr + (Funcr-dt). *drdr2;d2Jdrdr = sum(tot);function d2JdrdR = d2JdrdR(a,r,R)global t;
 global dt;
       Funcr = R*r./(r+exp(-a*t)*(R-r));f = r+exp(-a*t)*(R-r);drdr = R*R*exp(-a*t). /(f.*f);drdR = r*r.*(1-exp(-a*t))./(f.*f);
       drdrdR = 2*R*r*exp(-a*t) . * (1-exp(-a*t)) . / (f . *f . *f);tot = drdr.*drdR + (Funcr-dt).*drdrdR;d2JdrdR = sum(tot);function d2JdRdR = d2JdRdR(a,r,R)global t;
 global dt;
       Funcr = R*r./(r+exp(-a*t)*(R-r));f = r+exp(-a*t)*(R-r);drdR = r*r.*(1-exp(-a*t))./(f.*f);
       drdRdR = 2*rx*exp(-a*t) . * (exp(-a*t) - 1) . / (f . *f . *f);tot = dr dR. * dr dR + (Funcr-dt). * dr dR dr;d2JdRdR = sum(tot);function dJdr = dJdr(a,r,R)global t;
   global dt;
      Funcr = R*r./(r+exp(-a*t)*(R-r));f = r+exp(-a*t)*(R-r);v= (Funcr-dt)*R*R.*exp(-a*t)./(f.*f);
      dJdr = sum(v);function dJdR = dJdR(a,r,R)global t;
   global dt;
      Funcr = R*r./(r+exp(-a*t)*(R-r));f = r+exp(-a*t)*(R-r);v= (Func-dt) *r*r. * (1-exp(-a*t))./(f.*f);
      dJdR = sum(v);
```
129

(Figure may be created using similar code as in 9.1.4 – 9.1.5.)